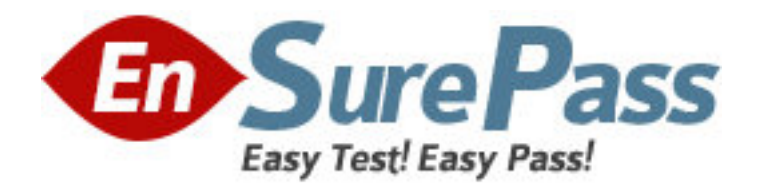

**Exam Code:** jn0-340 **Exam Name:** juniper networks certified internet associate(jncia-j) **Vendor:** Juniper Networks **Version:** DEMO

## **Part: A**

1: A stateful firewall on a J-series router is applied to which interface? A.WAN interface B.Trusted interface C.Loopback interface D.Untrusted interfaace **Correct Answers: D** 

2: The built-in service module on a J-series router supports which two service types? (Choose two.) A.NAT B.L2TP C.IPSEC D.SSL VPN **Correct Answers: A C** 

3: A J-series router can classify packets using which three methods? (Choose three.) A.Evil bit B.802.1P C.IP DSCP D.MLPPP bundle E.Multifield classifier **Correct Answers: B C E** 

4: Which J-Web menu is used to view the current NAT pools being used on the router? A.Monitor -> NAT B.Manage -> NAT C.Diagnose -> NAT D.Configuration -> NAT **Correct Answers: A** 

5: Which two statements accurately reflect the operation of a packet filter on a J-series router? (Choose two.) A.It maintains protocol state

B.It does not maintain protocol state

C.It processes packets independently of a particular flow

D.It processes packets within the context of a particular flow

## **Correct Answers: B C**

6: When configuring an IPSec tunnel on a J-series router, which two options are required? (Choose two.)

A.IKE secret key

B.Encryption algorithm

C.Remote tunnel hostname D.Remote tunnel endpoint address **Correct Answers: A D** 

7: The use of NAT can break the operation of protocols which signal dymanic port numbers within the packet flow. Which technology can be used in a NAT configuration to solve this problem? A.Stateful firewall B.Intrusion detection C.Port address translation D.Application layer gateways **Correct Answers: D** 

8: Which J-series router process is responsible for performing autoinstallation? A.rpd B.dhcpd C.autod D.slarpd **Correct Answers: C** 

9: How do you disable the autoinstallation functionality on a J-series router?

A.Return the router to the factory default configuration

B.Reboot the router using the removable PCMCIA flash

C.Remove the autoinstallation configuration from the router

D.Compress the configuration button for more than 5 seconds

## **Correct Answers: C**

10: The router is attempting to perform autoinstallation using interface fe-0/0/0, but has had three unsuccessful attempts. What is the next step it performs?

A.It shuts down all of its interfaces B.It activates DHCP in server mode C.It waits 30 seconds and then tries again D.It reboots itself and attempts autoinstallion again

**Correct Answers: B**